## **ColdChain\_en**

- [Getting started](https://wiki.msupply.foundation/en:cold_chain:getting_started)
- [Sensors](https://wiki.msupply.foundation/en:cold_chain:sensors)
- [Settings](https://wiki.msupply.foundation/en:cold_chain:settings)
- [mSupply ColdChain Standalone App](https://wiki.msupply.foundation/en:cold_chain:start)

From: <https://wiki.msupply.foundation/> - **mSupply Foundation Documentation**

Permanent link: **[https://wiki.msupply.foundation/wiki:ebook:coldchain\\_en](https://wiki.msupply.foundation/wiki:ebook:coldchain_en)**

Last update: **2021/07/13 05:16**

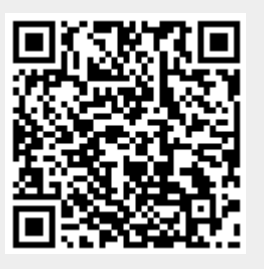